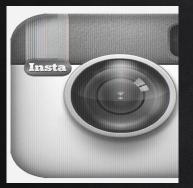

# COMPUTER GRAPHICS WHAT POWERS

INSTAGRAM?

#### ANNOUNCEMENT

- Quiz 3 Today!
- Please go to TA's office hours!
- The best way to learn is to practice, to get hands-on experience!
- □ And Ask questions!

### COMPUTER GRAPHICS

A small detour...

WHAT IS YOUR FAVORITE GRAPHICS APPLICATIONS?

#### WHAT IS COMPUTER GRAPHICS?

- Different from graphic design: illustration, etc.
  Creation, manipulation, viewing of models
  Physical simulation, human-computer interfaces
- Building art tools
- Games
- Animation

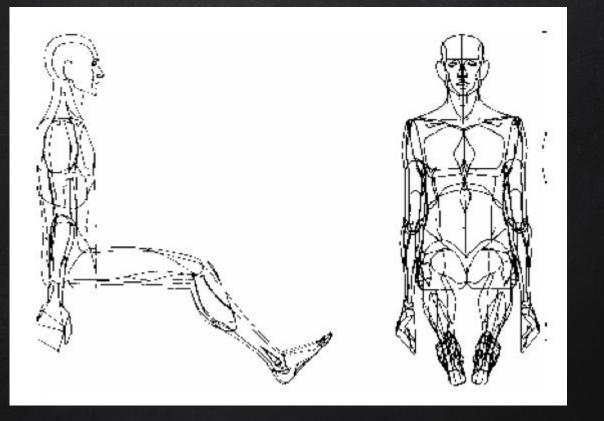

William Fetter of Boeing coins the term computer graphics from his human factors cockpit drawings (1960)

#### ENTERTAINMENT

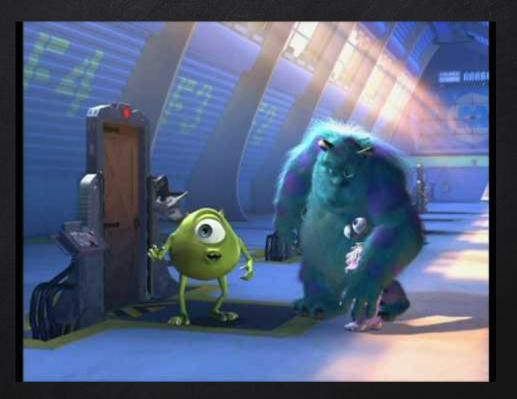

https://www.youtube.com/watch?v=CG2T7upUVAk

#### HOW FAR WE HAVE COME

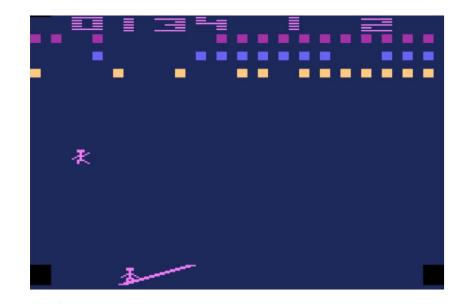

Circus Atari (Atari)

#### GRAPHICS APPLICATIONS: MEDICAL VISUALIZATION

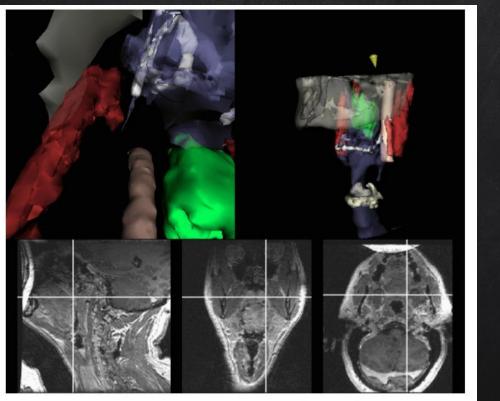

MIT: Image-Guided Surgery Project

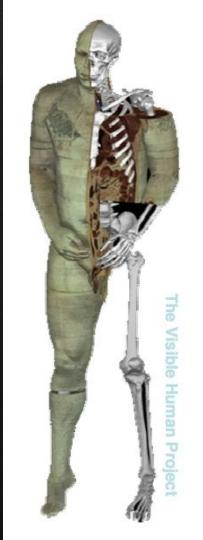

#### GRAPHICS APPLICATIONS: EVERYDAY USE

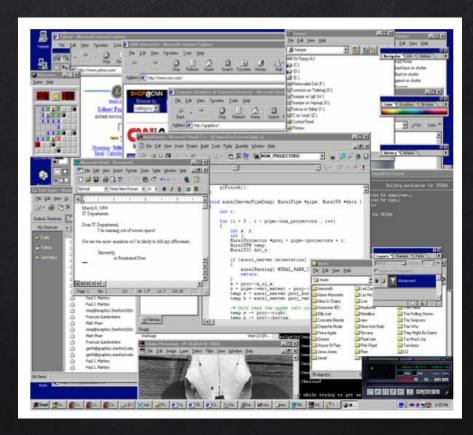

#### GRAPHICS APPLICATIONS: SCIENTIFIC VISUALIZATION

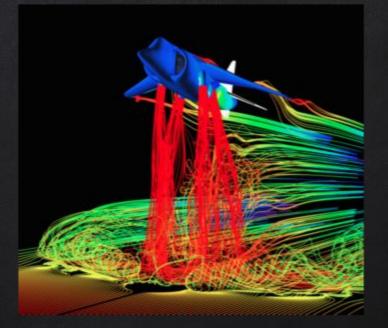

Airflow around a Harrier Jet: NASA

#### GRAPHICS APPLICATIONS: SCIENTIFIC VISUALIZATION

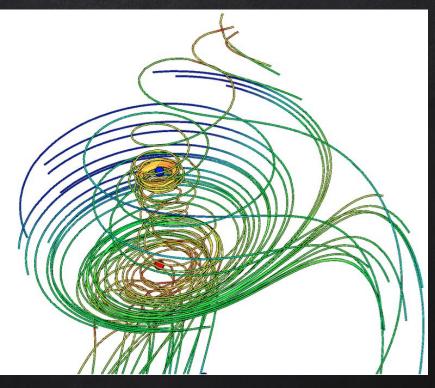

**3D Vector Fields Visualization** 

(Primoz Skraba, Paul Rosen, Bei Wang, Guoning Chen, Harsh Bhatia and Valerio Pascucci 2015)

#### GRAPHICS APPLICATIONS: COMPUTER AIDED DESIGN (CAD)

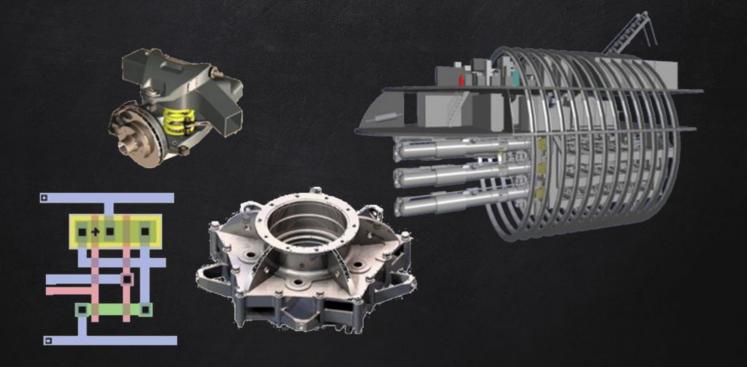

#### GRAPHICS APPLICATIONS: TRAINING

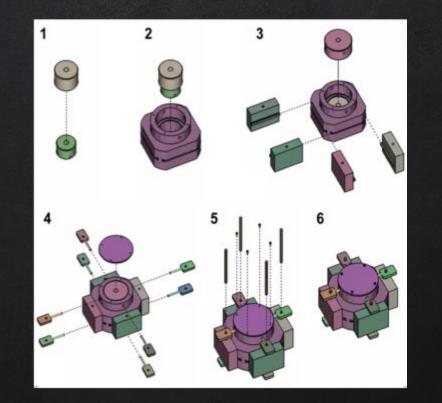

Design effective Step by Step Assembly Instructions (Maneesh Agrawala et. al.)

#### THIS IS NOT A NEW ENDEAVOR: MAKING MODELS

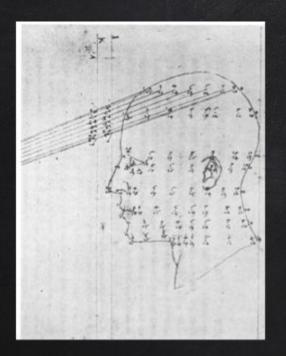

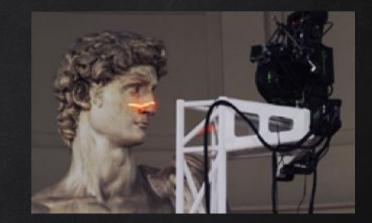

#### THIS IS NOT A NEW ENDEAVOR: VIEWING MODELS

Rendering, turning a model into an image that can be viewed

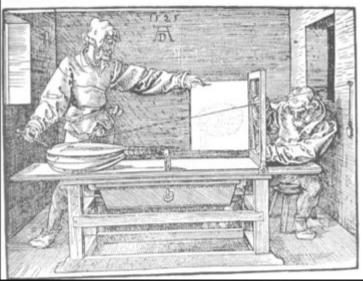

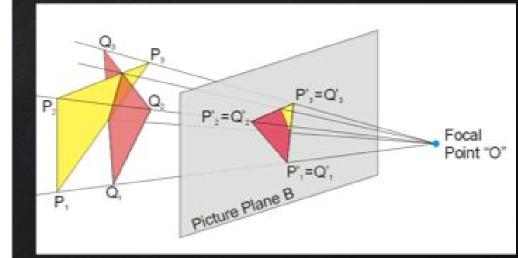

331. Two draughtsmen plotting points for the drawing of a lute in foreshortening, from Dürer's Underweysung, 1525.

#### ENABLING MODERN COMPUTER GRAPHICS

- Moore's Law: every 12-18 months, computer power improves by factor of 2
- Significant advances in graphics chips every 6 months, outrunning CPU chip advance
- Graphics subsystems (GPUs)
  - Offloads graphics processing from CPU to chip designed for doing graphics operations fast
  - NVidia GeForce, ATI Radeon
  - GPUs are being ganged together to make supercomputers

#### **GRAPHICS BASICS**

- Color: our perception of the various frequencies of light
- Perception is quite subtle: optical illusions
- Our retinas have 3 types of cone cells
  - Respond to red, green and blue
  - How do we see other colors?
  - In a computer, color is represented as an RGB value
    - 3 numbers indicating the relative contribution of each
    - □ Given a scale of 0-255, (255,0,0) represents red
      - $\Box$  full contribution from R
      - $\Box$  No contribution from G or B

#### **GRAPHICS BASICS**

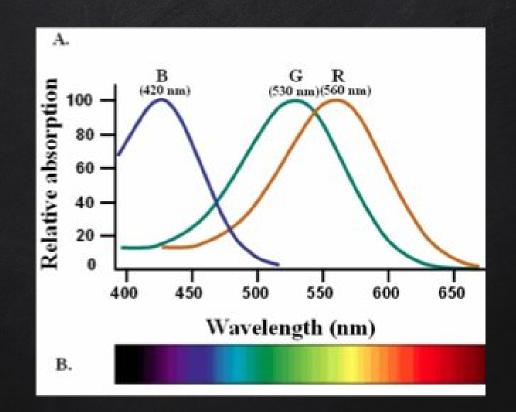

#### **GRAPHICS BASICS**

Color depth: the amount of data used to represent a color, usually expressed in terms of # of bits

- □ HiColor (16-bits)
  - □ 5 bits used for each number in RGB
  - extra bit sometimes used to represent transparency
- TrueColor (24-bit)
  - 8 bits used for each number in RGB, giving a range of 0-255
  - More than 16.7 million unique colors

#### Representing Images

- Pixel: a picture element
  Each pixel is composed of a single color
- Arrange pixels in a 2D array to make an image
- Resolution: # of pixels used in an image

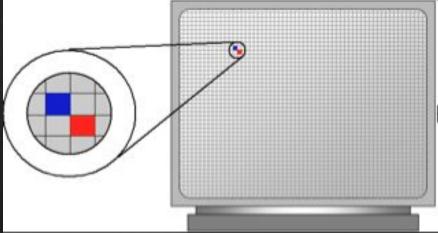

#### IMAGE MANIPULATION

- Have you ever edited an image?
- Is this the same as manipulating an image?
- Kerry Fonda 2004 election photo controversy: Composition of 2 different images one of Kerry taken on June 13, 1971, one of Jane Fonda taken in August, 1972

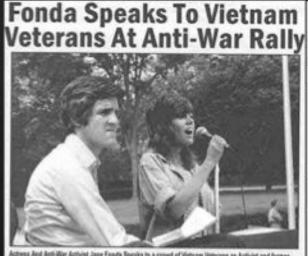

Actives And Anti-War Antivist Jane Fonda Speaks to a crowd of Vietnam Veterans an Activist and formar Vietnam Viet John Kenry (LEFT) listens and prepares to speak neut concerning the war in Vietnam (AP Photo)

#### Uses of image manipulation

Image and video **retargeting**: recomposing the image to fit on different screens, like a cell phone (Bruce Gooch, U of U alum)

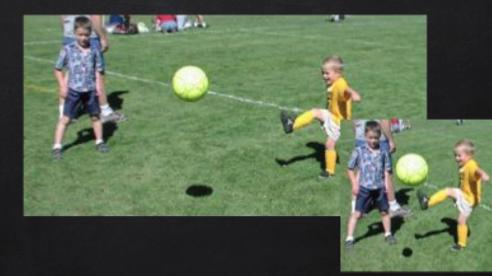

### WHAT POWERS INSTAGRAM?

### LINEAR FILTERS

#### IMAGE AS A FUNCTION

Treat each image as a function on the plane f: R^2 -> R
 At a location (x,y), f(x,y) is the intensity of the position (x,y)
 A color image is three functions paste together, think about it as a vector-valued function

$$f(x,y) = \begin{bmatrix} r(x,y) \\ g(x,y) \\ b(x,y) \end{bmatrix}$$

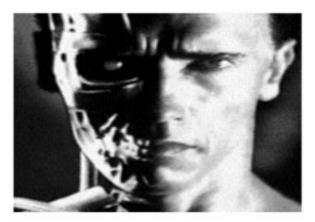

IMAGE AS FUNCTIONS

Credit:

http://web.eecs.umich.edu/~jjcorso/t/598F14/files/lecture\_0924\_filtering.pdf Credit: Seitz and Szeliski Slides

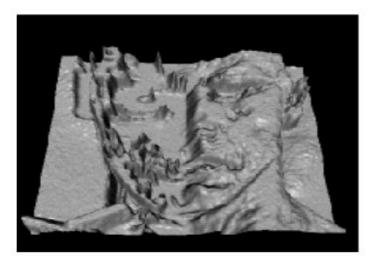

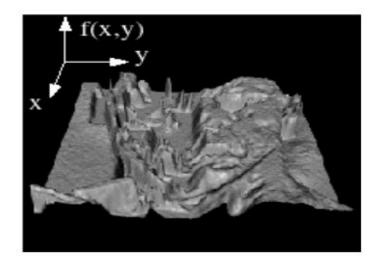

#### DIGITAL IMAGE

We work with digital image: points on a grid, every function value is an integer.

| 1  | 2  | 88 | 22 | 23 | 4  |
|----|----|----|----|----|----|
| 3  | 4  | 1  | 24 | 25 | 8  |
| 2  | 6  | 23 | 22 | 28 | 10 |
| 24 | 8  | 88 | 25 | 30 | 8  |
| 22 | 88 | 89 | 78 | 32 | 2  |
| 20 | 24 | 26 | 26 | 20 | 4  |

#### How do you filter away noise in the image?

How do we smooth away noise in an image?

| 1  | 2  | 88 | 22 | 23 | 4  |
|----|----|----|----|----|----|
| 3  | 4  | 1  | 24 | 25 | 8  |
| 2  | 6  | 23 | 22 | 28 | 10 |
| 24 | 8  | 88 | 25 | 30 | 8  |
| 22 | 88 | 89 | 78 | 32 | 2  |
| 20 | 24 | 26 | 26 | 20 | 4  |

#### IMAGE NEIGHBORHOOD

What happens if we reshuffle all pixels in an image? No change to the histograms: pointwise operations are not affected Filters reflect spatial information

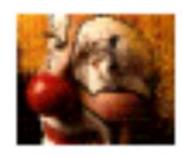

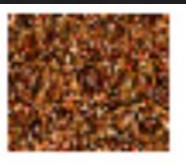

Credit: http://www.cs.utexas.edu/~grauman/courses/378/slides/lecture4.pdf

#### IMAGE FILTERING

### Modify the pixels in an image with a function of local neighborhood of a pixel

| 1 | 2 | 3 |
|---|---|---|
| 4 | 5 | 6 |
| 7 | 8 | 9 |

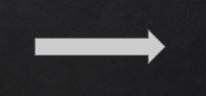

| 0 | 0 | 0 |
|---|---|---|
| 0 | 5 | 0 |
| 0 | 0 | 0 |

#### LINEAR FILTERS

Replace each pixel with an linear combination of its neighbors Convolution kernel: prescription for the linear combination

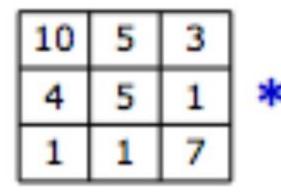

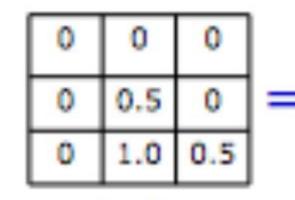

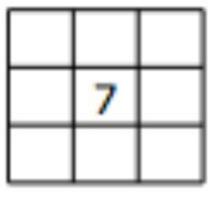

Credit: http://www.cs.utexas.edu/~grauman/courses/378/slides/lecture4.pdf

#### WHY FILTER THE IMAGE?

- □ Noise Reduction
- Image Enhancement
- Feature Extraction

#### **De-noising**

#### Super-resolution

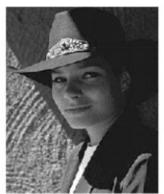

Original

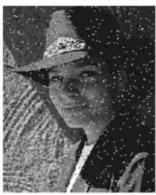

Salt and pepper noise

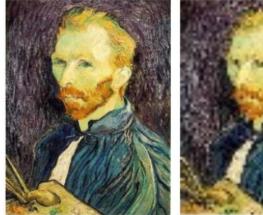

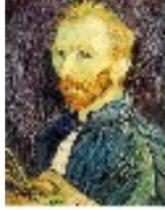

#### In-painting

Credit: http: //web.eecs. edu/~jjcorso/t/ 598F14/files/le cture\_0924\_fil tering.pdf

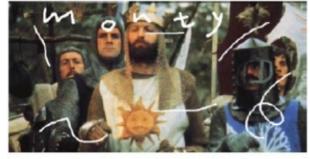

Image Inpainting, M. Bertalmio et al. http://www.iua.upf.es/~mbertalmio//restoration.html Source: Savarese Slides

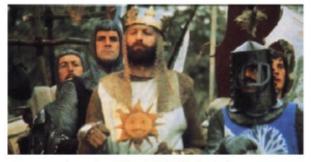

Image Inpainting, M. Bertalmio et al. http://www.iua.upf.es/~mbertalmio//restoration.html

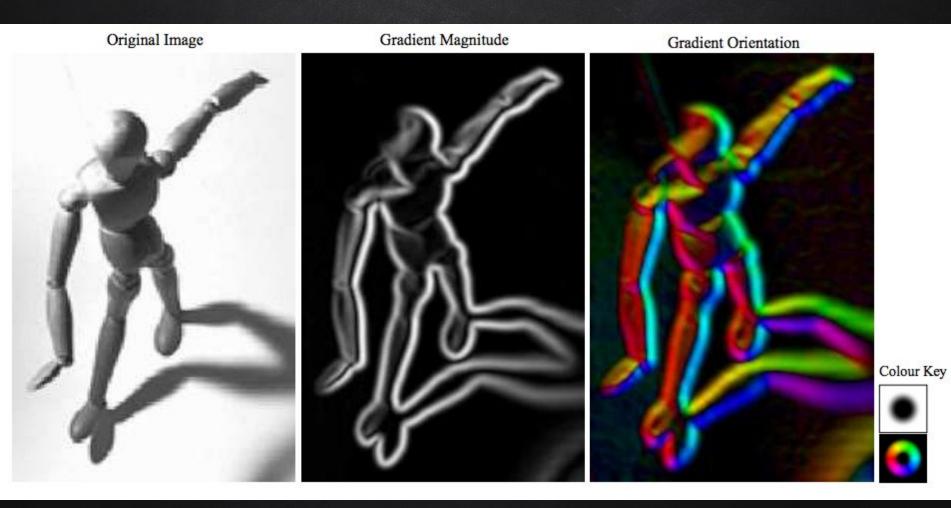

#### http://www.cs.toronto.edu/~jepson/csc420/notes/linearFiltering.pdf

#### MEAN FILTER

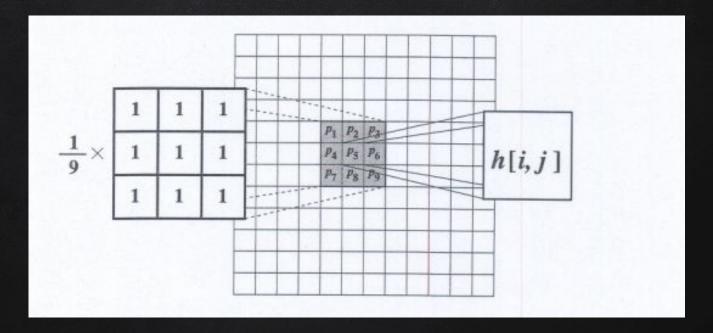

http://www.cse.usf.edu/~r1k/MachineVisionBook/MachineVision.files/MachineVision\_Chapter4.pdf

#### MEAN FILTER: COMMON WEIGHTS

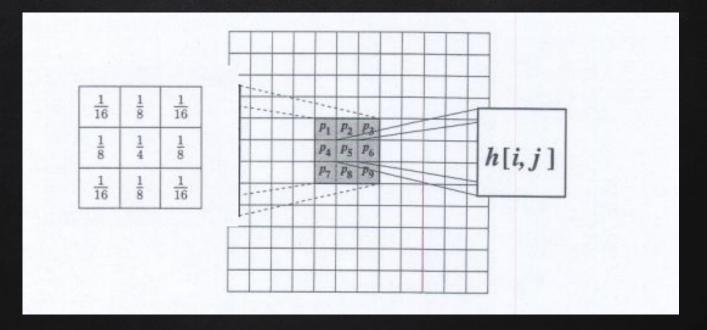

http://www.cse.usf.edu/~r1k/MachineVisionBook/MachineVision.files/MachineVision\_Chapter4.pdf

#### MEDIAN FILTER

Replace each pixel value with Median value of its neighbors...

Median[1,2,3,4,5,6,7] Median[23, 45, 78, 100, 122] Median[2,3,4,6] = (3+4)/2 = 3.5

#### MEDIAN FILTER

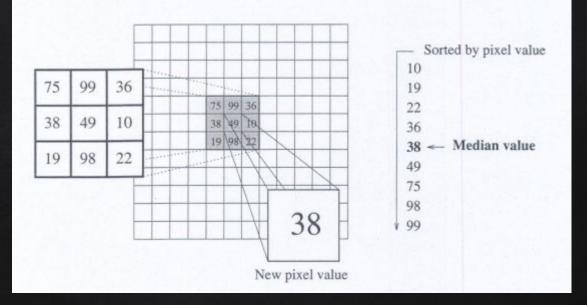

http://www.cse.usf.edu/~r1k/MachineVisionBook/MachineVision.files/MachineVision\_Chapter4.pdf

# NEXT: HOW TO CREATE YOUR OWN IMAGE FILTER?

## NEXT: HOW DID INSTAGRAM SUCCEED?

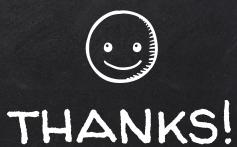

### Any questions?

You can find me at beiwang@sci.utah.edu

http://www.sci.utah.edu/~beiwang/teaching/cs1060.html

#### CREDITS

Special thanks to all the people who made and released these awesome resources for free:

- Presentation template by <u>SlidesCarnival</u>
- Photographs by <u>Unsplash</u>